## **IMPLEMENTASI** *BUILDING INFORMATION MODELLING* **(BIM) PADA PROYEK PERUMAHAN**

(Studi Kasus di Golden Town House, Sukabumi)

**SKRIPSI**

**INDRA RAMDANI 20180010069**

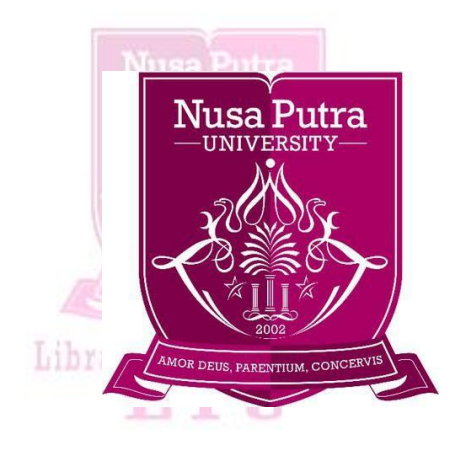

# **PROGRAM STUDI TEKNIK SIPIL FAKULTAS TEKNIK, KOMPUTER DAN DESAIN SUKABUMI AGUSTUS 2022**

## **PERNYATAAN PENULIS**

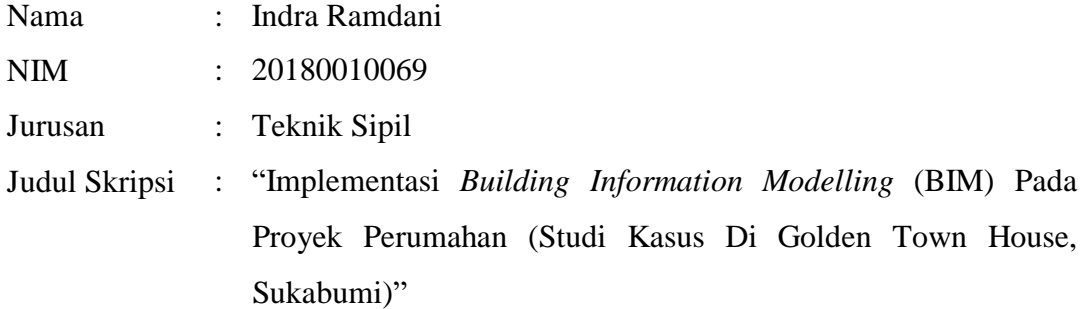

Dengan ini menyatakan bahwa :

- 1. Karya tulis saya, skripsi ini adalah asli belum pernah diajukan untuk mendapatkan gelar akademik (sarjana) baik di Universitas Nusa Putra maupun di perguruan tinggi lain.
- 2. Skripsi ini adalah murni gagasan, rumusan dari penelitian saya sendiri, tanpa bantuan dari pihak lain, kecuali arahan pembimbing dan tim penelaah/penguji.
- 3. Dalam karya tulis ini tidak terdapat karya atau pendapat yang telah ditulis atau dipublikasi orang lain, kecuali tertulis dengan dicantumkan dalam daftar pustaka.
- 4. Pernyataan ini saya buat dengan sesungguhnya dan apabila dikemudian hari terdapat penyimpangan dan ketidakbenaran dalam pernyataan ini, maka saya bersedia menerima sanksi akademik berupa pencabutan gelar yang telah diperoleh karena karya ini, serta sanksi lainnya sesuai dengan norma yang berlaku di perguruan tinggi lain.

Sukabumi, 10 Agustus 2022

Indra Ramdani

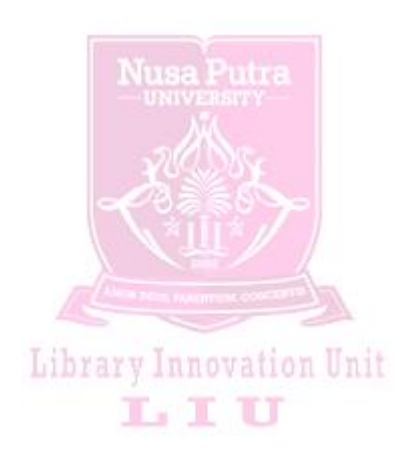

#### **PENGESAHAN SKRIPSI**

- JUDUL : IMPLEMENTASI *BUILDING INFORMATION MODELLING* (BIM) PADA PROYEK PERUMAHAN (Studi Kasus di Golden Town House, Sukabumi)
- NAMA : INDRA RAMDANI
- NIM : 20180010069

Skripsi ini telah diujikan dan dipertahankan di depan Dewan Penguji pada Sidang Skripsi tanggal 08 Agustus 2022. Menurut pandangan kami, Skripsi ini memadai dari segi kualitas untuk tujuan penganugerahan gelar Sarjana.

Sukabumi, 08 Agustus 2022

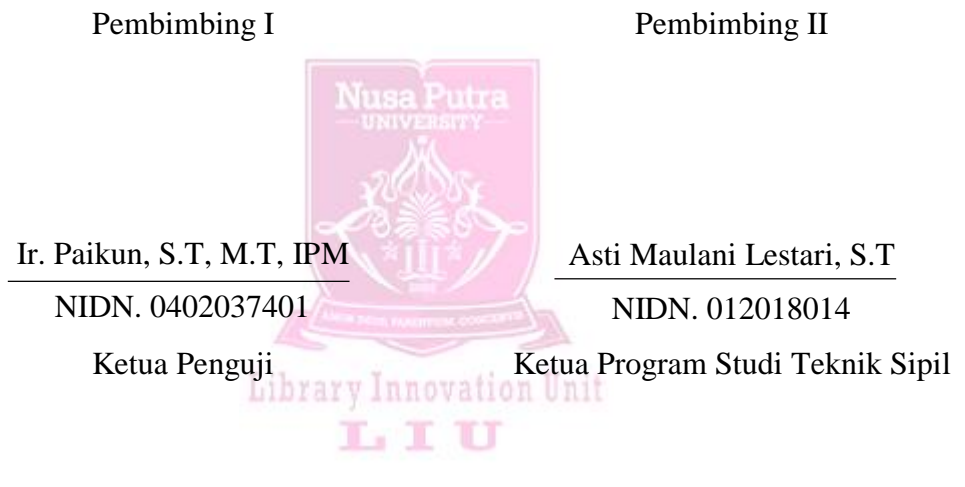

Bambang Jatmika, S.ST., M.T

NIDN. 8875580018

Ir. Paikun, S.T, M.T, IPM NIDN. 0402037401

Dekan Fakultas Bisnis dan Humaniora

Prof. Dr. Ir. H. Koesmawan, M.Sc. MBA, DBA

NIDN. 00114075205

#### *ABSTRACT*

*The development of the construction industry is changing very quickly, this is evidenced by the many construction projects being built in Indonesia, such as buildings, roads, bridges, etc. However, the delay in the development process is still an obstacle that must be resolved, one of which is the delay in the design process, even according to previous research, the delay based on the shop drawing process is 22%. Therefore, how to overcome delays due to the shop drawing process. Can the process of making shop drawings be more efficient? To minimize delays caused by the shop drawing design, the author will conduct research to create designs using drawing applications. By integrating Building Information Modeling (BIM) several image applications which will then be combined with estimation data and project scheduling data. These applications are widely spread on the internet, but the integration applications that I will use include Vico Office for design analysis (3D), work schedules (4D), and budget plans (5D), Sketchup for architectural design, Autodesk Revit for design. electrical, Tekla structures for structural design and SAP2000 for structural analysis.*

*The results showed that using the Building Information Modeling (BIM) method greatly facilitated the work in terms of integration and collaboration between stakeholders, was able to speed up work and reduce errors in the field. And the comparison of volume calculations using the manual concept (conventional) there is a difference with the volume using the Building Information Modeling (BIM) concept, for foundation work there is a difference of about 7%, for sloof work there is a difference of about 3%, for column work there is a difference of about 7%, for work there is a difference of 7%. the difference is about 1%, and for floor slab work there is a difference of about 2%.*

*Keywords: Projects, Building Information Modelling (BIM), Integration*

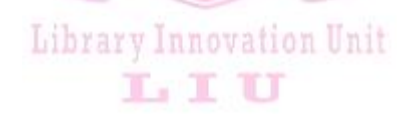

### **ABSTRAK**

Perkembangan industri konstruksi berubah dengan sangat cepat, hal ini dibuktikan dengan banyaknya proyek konstruksi yang dibangun di Indonesia, seperti gedung, jalan, jembatan, dll. Akan tetapi keterlambatan proses pembangunan masih menjadi kendala yang harus diselesaikan, diantara keterlambatan pembangunan tersebut salah satunya adalah terlambatnya proses desain, bahkan menurut penelitian sebelumnya keterlambatan berdasarkan proses shop drawing sebesar 22 %. Oleh karenanya, bagaimana cara mengatasi keterlambatan akibat proses shop drawing. Bisakah proses pembuatan shop drawing lebih efisien. Untuk meminimalisir keterlambatan yang diakibatkan oleh desain shop drawing, penulis akan melakukan penelitian untuk membuat desain dengan menggunakan aplikasi gambar. Dengan cara integrasi *Building Information Modelling* (BIM) beberapa aplikasi gambar yang kemudian akan digabungkan dengan data estimasi dan data penjadwalan proyek. Aplikasi-aplikasi tersebut banyak tersebar di internet akan tetapi aplikasi integrasi yang akan penulis gunakan diantaranya adalah *Vico Office* untuk analisa desain (3D), jadwal pekerjaan (4D), dan rencana anggaran biaya (5D), *Sketchup* untuk desain arsitektur, *Autodesk Revit* untuk desain elektrikal, *Tekla structures* untuk desain struktur dan *SAP2000*  untuk analisa stuktur.

Hasil penelitian menunjukan bahwa dengan menggunakan Metode *Building Information Modelling* (BIM) sangat memudahkan pekerjaan dalam hal integrasi dan kolaborasi antar *stakeholder*, mampu mempercepat pekerjaan dan mengurangi kesalahan di lapangan. Dan perbandingan perhitungan volume menggunakan konsep manual (konvensional) terdapat selisih dengan volume menggunakan konsep *Building Information Modelling* (BIM), untuk pekerjaan pondasi terdapat selisih sekitar 7%, pekerjaan *sloof* terdapat selisih sekitar 3%, pekerjaan kolom terdapat selisih sekitar 7%, perkerjaan terdapat selisih sekitar 1%, dan untuk pekerjaan pelat lantai terdapat selisih sekitar 2%.

Kata Kunci : Proyek, *Building Information Modelling* (BIM), Integrasi

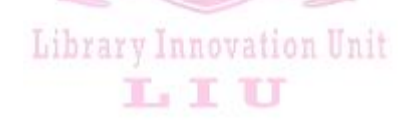

#### **KATA PENGANTAR**

Puji syukur dipanjatkan kehadirat Allah Allah Subhanahu Wa Ta'ala. yang telahmelimpahkan Rahmat, Taufik, Karunia serta Hidayah Nya kepada kita semua, sehingga penulis dapat menyelesaikan Skripsi ini yang berjudul **Implementasi**  *Building Information Modelling* **(Bim) pada Proyek Perumahan (Studi Kasus di Golden Town House, Sukabumi)**. Sholawat serta s

alam semoga terlimpah curahkan kepada junjunan kita Nabi Muhammad Shallallahu 'Alaihi Wasallam.

Penelitian ini diajukan untuk memenuhi syarat akademik dalam menyelesaikan Program Strata 1 Sarja Teknik Sipil di Universitas Nusa Putra. Penulis menyadari dalam penelitian ini masih terdapat banyak kekurangan baik dalam segi kualitas maupun kuantitas dan masih jauh dari kata sempurna, hal ini dikarenakan adanya keterbatasan kemampuan yang penulis miliki. Atas segala kekurangan dalam penelitian ini, maka penulis sangat mengharapkan adanya masukan, saran dan kritik yang bersifat membangun dan mengarahkan pada penyempurnaan penulisan ini, banyak kesulitan yang penulis alami dalam proses penulisan, namun Alhamdulillah semuanya dapat penulis lewati dengan baik.

Selama menyelesaikan penulisan ini, penulis telah banyak menerima dukungan dan bantuan dari berbagai pihak, baik secara langsung maupun tidak langsung. Untuk itu, penulis ingin menyampaikan ucapan terimakasih yang sebesar-besarnya kepada semua pihak yang turut membantu, khususnya kepada :

- 1. Bapak Dr. Kurniawan, S.T, M.Si, M.M selaku Ketua Universitas Nusa Putra.
- 2. Bapak Anggi Pradiftha Junfitharana, S.Pd.,MT selaku Warek 1 Bidang Akademik Universitas Nusa Putra.
- 3. Bapak Prof. Dr. Ir. H. Koesmawan, M.Sc. MBA, DBA selaku Dekan Fakultas Bisnis dan Humaniora Universitas Nusa Putra.
- 4. Bapak Ir. Paikun, S.T, M.T, IPM selaku Ketua Prodi Teknik Sipil Universitas Nusa Putra.
- 5. Bapak Ir. Paikun, S.T, M.T, IPM selaku Dosen Pembimbing 1 dan atas bimbingan, saran dan motivasi yang diberikan saat proses penelitian.
- 6. Bapak Bambang Jatmika, S.ST., M.T selaku dosen penguji I (ketua penguji) yang sudah memberikan wawasan pengetahuan dan saran-saran yang membangun selama penyusunan tugas akhir ini.
- 7. Bapak Muhammad Hidayat, S.T, M.T selaku dosen penguji II yang telah memberikan tambahan ilmu pengetahuan dan saran-saran yang membangun untuk perbaikan tugas akhir ini.
- 8. Ibu Asti Maulani Lestari, S.T selaku dosen penguji III yang telah memberikan tambahan ilmu pengetahuan dan saran-saran yang membangun untuk perbaikan tugas akhir ini.
- 9. Segenap Dosen Jurusan Teknik Sipil Universitas Nusa Putra yang telah memberikan ilmu dan dukungan kepada penulis.
- 10. Pihak terkait selaku pimpinan dan manajer proyek PT. Bumi Cipta Harapan Persada yang telah membantu penulis dalam menyusun skripsi ini.
- 11. Kepada Orangtua yang selalu mendidik dan membina kami.
- 12. Himpunan Mahasiswa Teknik Sipil beserta jajarannya atas segala dukungannya.

Sukabumi, 10 Agustus 2022

## **HALAMAN PERNYATAAN PERSETUJUAN PUBLIKASI TUGAS AKHIR UNTUK KEPENTINGAN AKADEMIS**

Sebagai sivitas akademik UNIVERSITAS NUSA PUTRA, saya yang bertandatangan

dibawah ini :

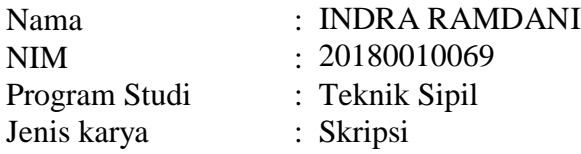

Demi pengembangan ilmu pengetahuan, menyetujui untuk memberikan kepada Universitas Nusa Putra Hak Bebas Royalti Non Ekslusif *(Non Exclusive Royalty Free Right)* atas karya ilmiah saya yang berjudul :

## **"IMPLEMENTASI** *BUILDING INFORMATION MODELLING* **(BIM) PADA PROYEK PERUMAHAN (Studi Kasus di Golden Town House, Sukabumi)"**

Beserta perangkat yang ada .Dengan Hak Bebas Royalti Non Ekslusif ini Universitas Nusa Putra berhak menyimpan, mengalih media/format-kan, mengelola dalam bentuk pangkalan data (database), merawat dan memublikasikan tugas akhir saya selama tetap mencantumkan nama saya sebagai penulis/pencipta dan sebagai pemilik Hak Cipta.

Demikian pernyataan ini saya buat dengan sebenarnya.

Dibuat di : Sukabumi Pada Tanggal : 10 Agustus 2022 Library Innovation Unit

Yang Menyatakan

INDRA RAMDANI

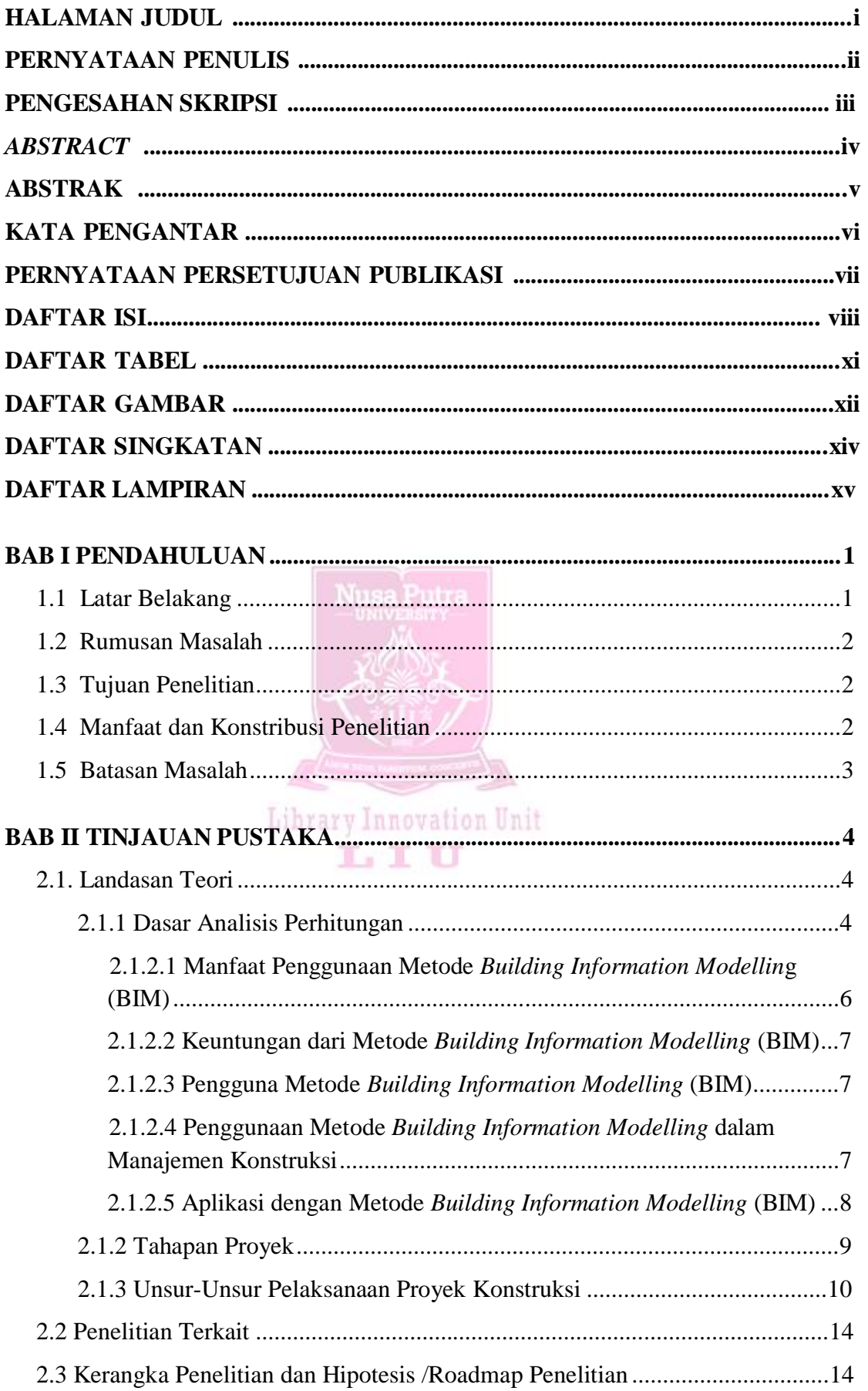

## **DAFTAR ISI**

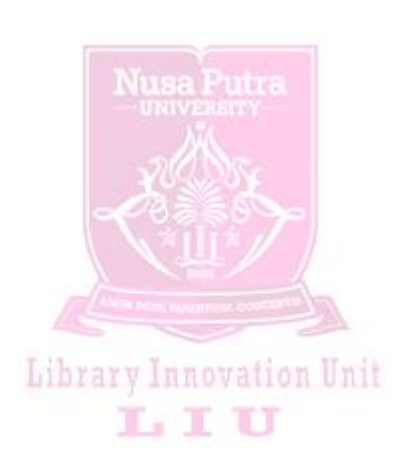

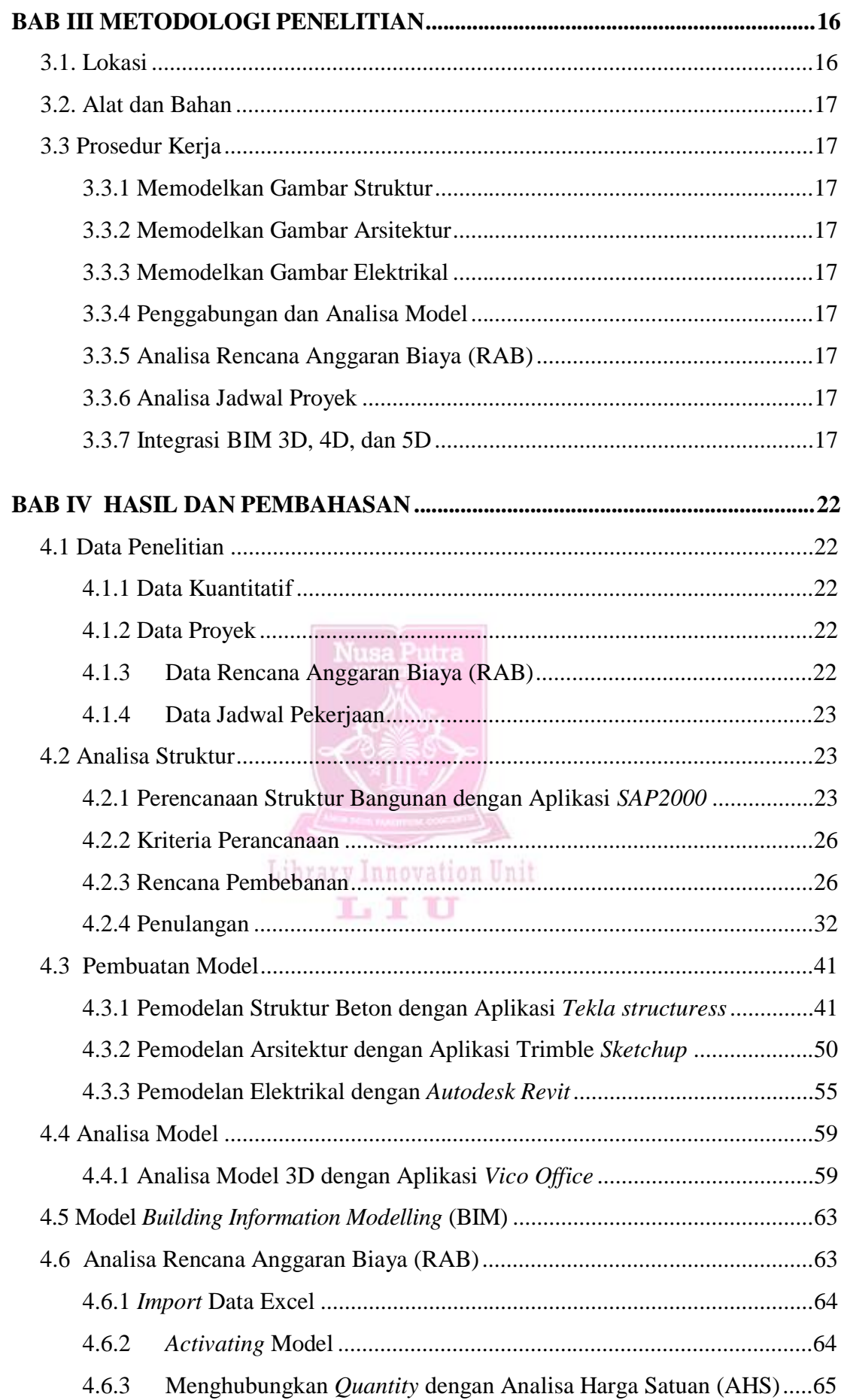

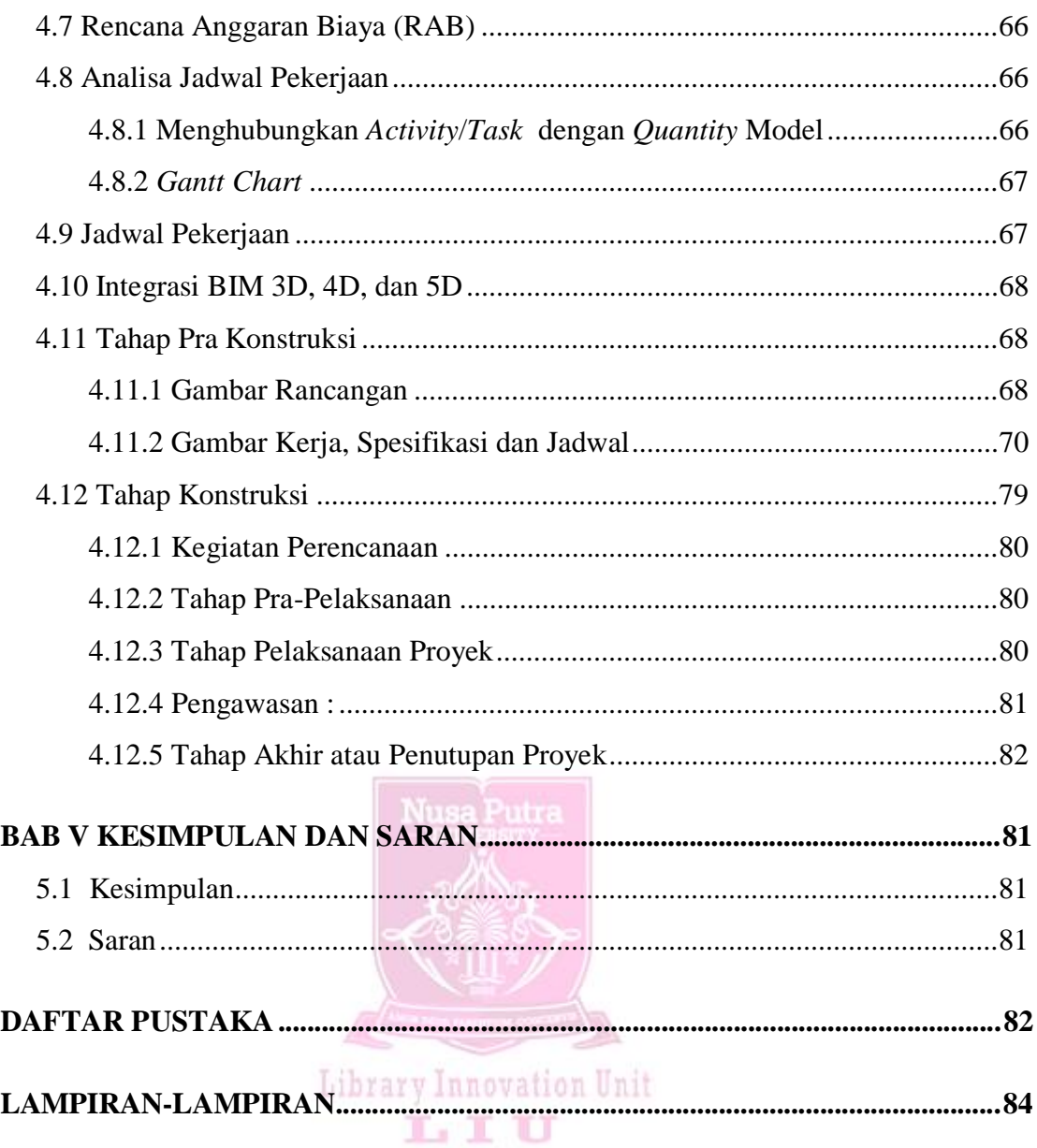

## **DAFTAR TABEL**

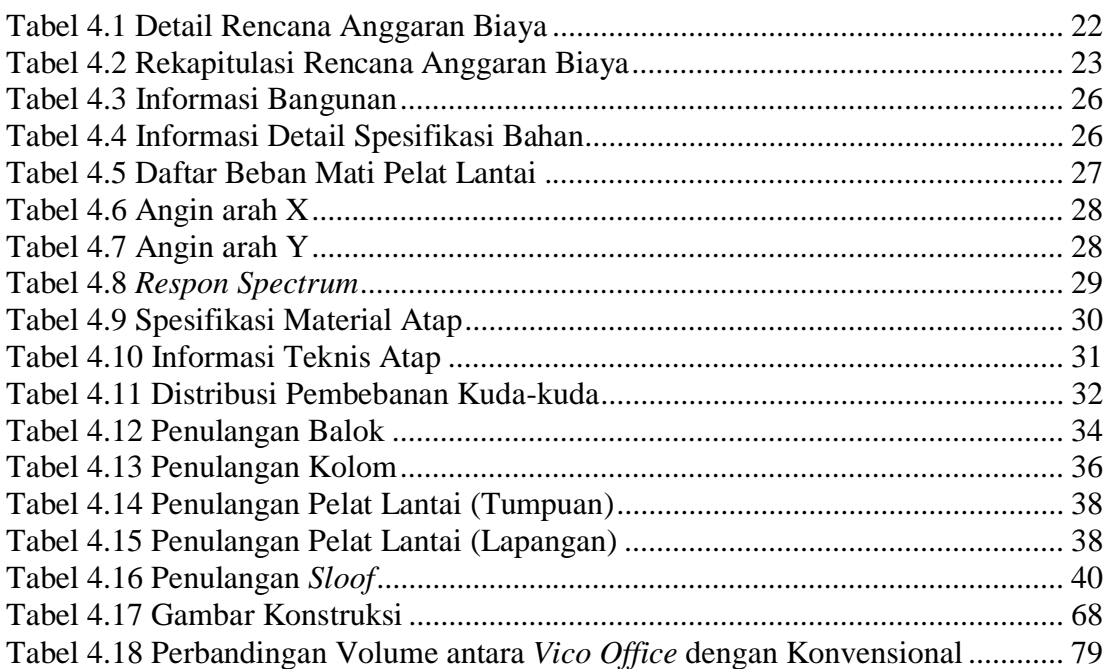

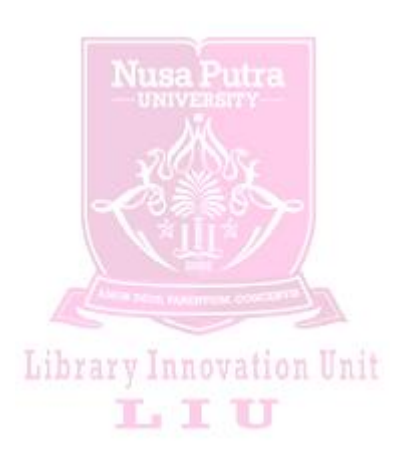

## **DAFTAR GAMBAR**

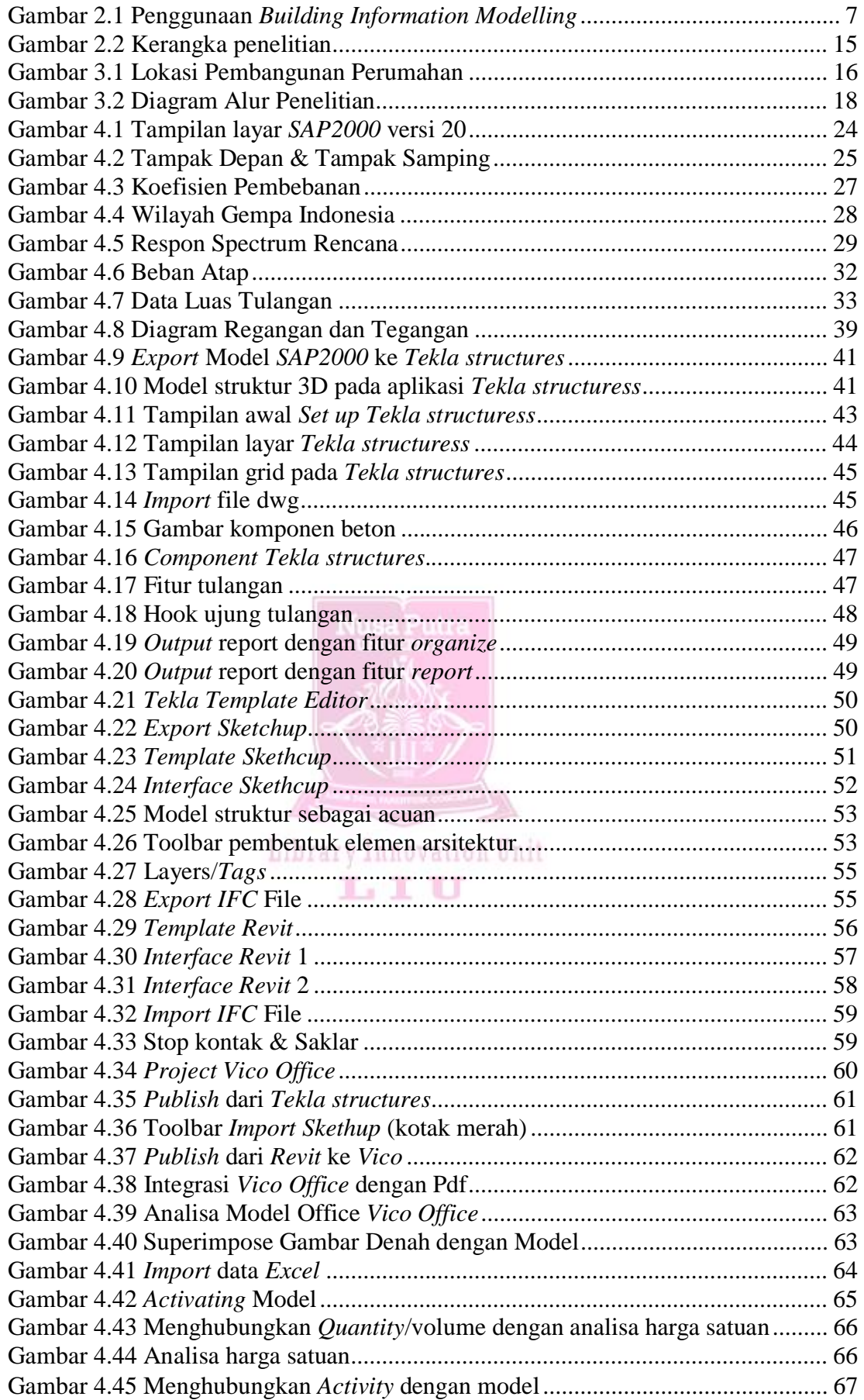

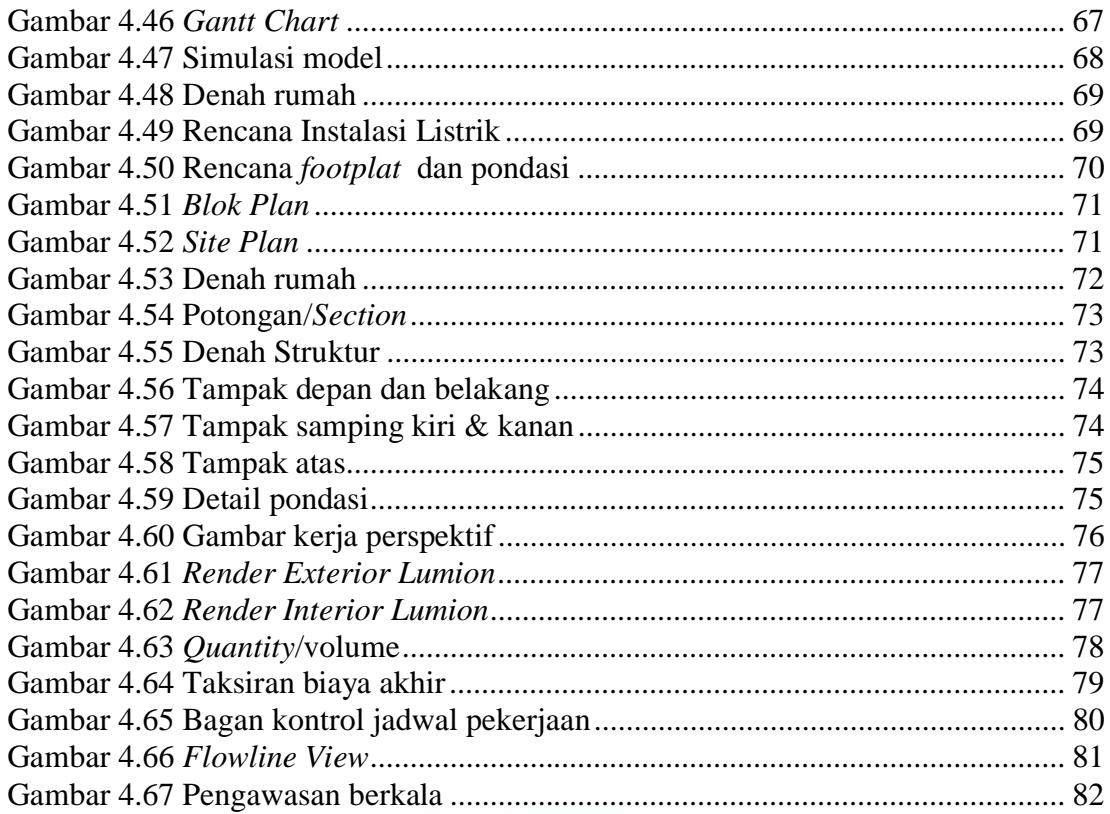

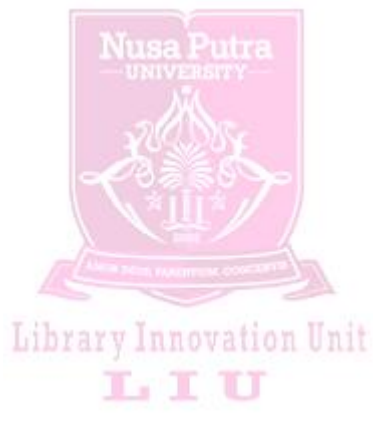

## **DAFTAR SINGKATAN**

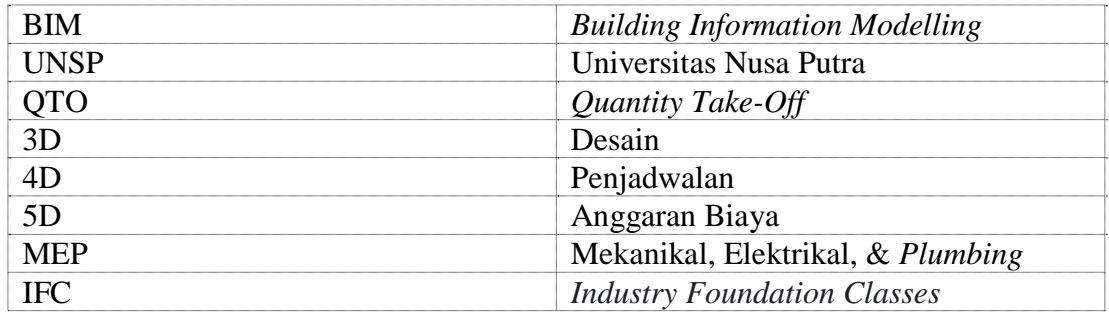

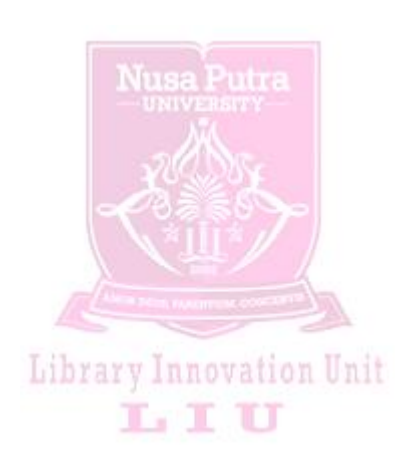

## **DAFTAR LAMPIRAN**

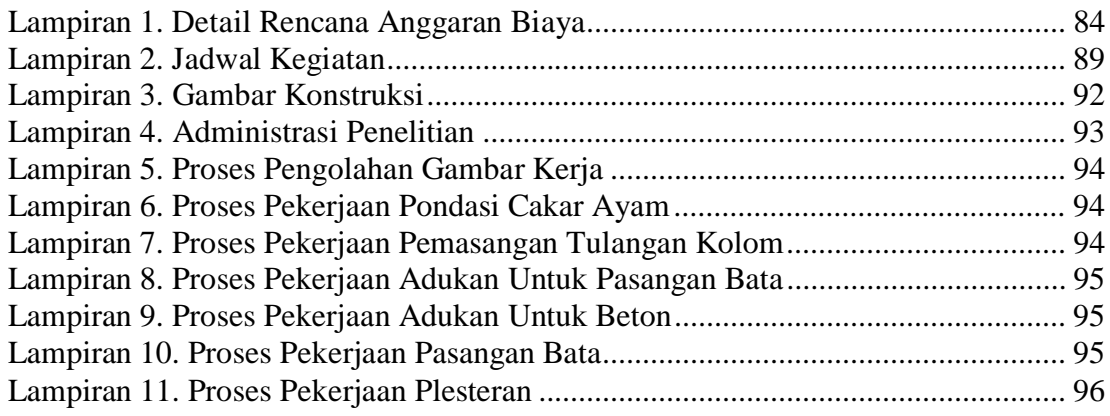

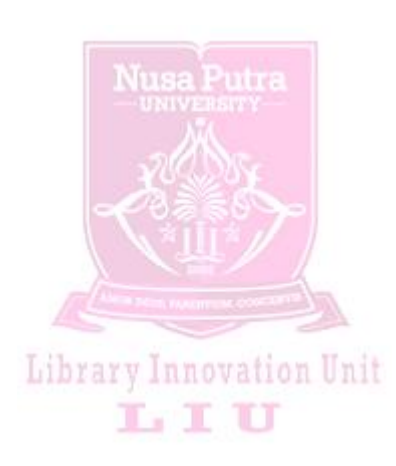

#### **BAB I PENDAHULUAN**

### **1.1 Latar Belakang**

Industri konstruksi di Indonesia merupakan salah satu industri yang telah mengalami kemajuan yang pesat terbukti dengan semakin banyaknya pembangunan di Indonesia. Dengan semakin banyaknya pembangunan fisik (infrastruktur) mendorong berbagai pelaksana jasa konstruksi untuk meningkatkan mutu proyek secara lebih efektif dan efisien [1]. Dalam keadaan persaingan dalam dunia jasa konstruksi sekarang ini, para pelaku konstruksi dituntut untuk menyelesaikan proyek konstruksi dalam waktu yang singkat, kualitas yang baik, serta biaya yang seminimal mungkin [2]. Untuk mewujudkan itu semua, diperlukan suatu konsep yang baik yang dapat mencakup semua bagian konstruksi mulai dari perencanaan, rancang-bangun, pengadaan dan pelaksanaan di lapangan. BIM merupakan suatu metode yang dapat meningkatkan efektivitas dan efisiensi pelaksanaan pekerjaan konstruksi [3].

Dalam proyek sering sekali terjadi permasalahan, baik itu perubahan desain maupun perubahan terhadap perencanaan logistik. Permasalahan proyek konstruski yang timbul dapat meningkatkan biaya dan membutuhkan waktu yang cukup lama, sumber daya yang digunakan tidak efisien hingga dapat mengganggu aktivitas proses konstruksi selanjutnya [4]. Permasalahan pada proyek konstruksi dapat diminimalisir dengan adanya informasi teknologi terutama desain pada awal konsep konstruksi. Sumber daya manusia adalah merupakan aspek yang paling utama dalam kesuksesan sebuah proyek, karena untuk mencapai *triple constrain* (biaya, mutu, dan waktu) terkait pada faktor produktivitas, jumlah dan kualitas tenaga kerja serta ketersediaan material sebelum proyek dilaksanakan [5]. Pesatnya perkembangan pembangunan di Indonesia menjadikan jalan bagi banyak pengusaha untuk terjun di bidang konstruksi, akan tetapi kenyatannya dalam pengerjaan proyek konstruksi banyak sekali kendala yang harus dihadapi diantaranya adalah keterlambatan pekerjaan, yang menyebabkan durasi pelaksanaan pekerjaan menjadi terlambat yang mengakibatkan bertambahnya biaya produksi dan kerugian baik moril maupun materil lainnya, banyak cara dan konsep yang sudah dilakukan untuk meminimlisir keterlambatan penyelesaian pekerjaan untuk menghindari kerugian yang akan ditimbulkan [6]. Banyak kontraktor mengalami keterlambatan penyelesaian pekerjaan yang sebelumnya tidak mereka prediksi, yang mana keterlambatan tersebut dapat berasal dari owner atau kontaktor, dan apabila keterlambatan penyelesaian pekerjaan diakibatkan dari owner maka kerugian ditanggung oleh pihak *owner*, dan begitu pula sebaliknya. Dan untuk meminimalisir hal tersebut maka perlu sebuah konsep untuk menghindari kerugian tersebut [7].

Karena banyaknya manfaat dari penggunaan aplikasi-aplikasi *Building Information Modelling* (BIM) dalam sebuah proyek. Oleh karenanya, di Indonesia pun tidak mau ketinggalan untuk mengaplikasikan konsep tersebut ke dalam proyekproyek yang sedang berlangsung baik itu proyek pemerintah maupun proyek swasta [8]. Salah satu perusahaan yang sedang menggunakan konsep *Building Information Modelling* (BIM) adalah PT. Bumi Cipta Harapan Persada yang merupakan developer perumahan yang berada di Kota Sukabumi. Dalam proyek perancangan perumahan Golden Town House di daerah Kota Sukabumi yang merupakan perumahan 2 lantai yang mengusung arsitektur Eropa Timur dengan menggunakan struktur beton bertulang telah menggunakan konsep *Building Information Modelling* dalam perencanaan serta perancangannya.

*Quantity Take-Off* (QTO) diaplikasikan hampir di semua fase proyek konstruksi, oleh karena itu pekerjaan QTO harus dilakukan secara akurat dan konsisten [9]. Biasanya pekerjaan QTO di proyek ini dilakukan secara manual, yaitu dengan cara menghitung dimensi dari elemen-elemen bangunan seperti luas, volume, panjang dan

lain-lain. QTO yang dikerjakan secara manual seringkali menimbulkan kesalahankesalahan seperti kesalahan pembacaan dimensi, penginputan data dan lain-lain . Kesalahan pada waktu menghitung bisa saja terjadi seperti: kesalahan aritmatik, pembagian, angka dibelakang koma, lupa memasukan jenis material, dan lain sebagainya [10].

Selain itu, pekerjaan QTO yang dikerjakan secara manual juga sangat menyita waktu. Proses QTO bisa memakan waktu sekitar 50-80% dari seluruh waktu yang digunakan untuk menghitung biaya pelaksanaan proyek [11]. Oleh karena itu dibutuhkan teknologi yang dapat melakukan pekerjaan QTO secara akurat dan efisien, untuk mengatasi kesulitan dalam hal tersebut sehingga penelitian ini sangat penting untuk dilakukan.

Berdasarkan permasalahan yang sudah diuraikan diatas, maka penelitian ini penting bertujuan untuk mengetahui perbedaan *Quantity*/volume menggunakan metode konvensional dan metode BIM. Hasil penelitian ini diharapkan dapat berkontribusi bagi masyarakat atau tim perencana proyek dalam menentukan *Quantity*/volume untuk kebutuhan rencana anggaran biaya (RAB), sehingga dapat menggunakan metode yang tepat agar volume dapat ditentukan secara efisien berdasarkan mutu, waktu, dan biaya.

1.2 Rumusan Masalah

Berdasarkan latar belakang yang dikemukakan diatas, maka masalah yang dapat dirumuskan adalah :

- 1. Bagaimana memahami aplikasi-aplikasi yang mengusung metode *Building Information Modelling* (BIM)?
- 2. Bagaimana integrasi aplikasi-aplikasi yang mengusung metode *Building Information Modelling* (BIM) antara analisa Desain (3D), 4D (Jadwal Pekerjaan), dan 5D (Rencana Anggaran Biaya)?
- 3. Bagaimanakah hasil selisih perhitungan antara volume secara manual dengan menggunakan metode *Building Information Modelling* (BIM)?
- 1.3 Tujuan Penelitian

Adapun tujuan dari penelitian ini adalah :

- 1. Membuat langkah kerja penggunaan aplikasi-aplikasi yang mengusung metode *Building Information Modelling* (BIM).
- 2. Membuat langkah kerja integrasi dari aplikasi-aplikasi yang mengusung metode *Building Information Modelling* (BIM) antara analisa Desain (3D), 4D (Jadwal Pekerjaan), dan 5D (Rencana Anggaran Biaya).
- 3. Mengetahui hasil selisih perhitungan antara volume secara manual dengan menggunakan metode *Building Information Modelling* (BIM).
- 1.4 Manfaat dan Konstribusi Penelitian

Adapun pihak-pihak yang diharapkan terdampak manfaat oleh penelitian ini adalah sbb :

1. Bagi Universitas Nusa Putra

Hasil penelitian ini diharapkan dapat menjadi tambahan dan sumbangan ilmu pengetahuan dalam rangka pengembangan untuk penelitian selanjutnya di lingkungan kampus Universitas Nusa Putra.

2. Bagi Dosen

Diharapkan penelitian ini dapat membantu dosen dalam menambah konsep pembelajaran yang dapat diberikan kepada para mahasiswa.

3. Bagi Mahasiswa

Diharapkan hasil penelitian ini dapat menambah wawasan para mahasiswa yang akan mengambil penelitian dengan konsep yang sama untuk dapat mengembangkan penelitian selanjutnya.

4. Bagi Penulis

Hasil penelitian ini bagi penulis diharapkan dapat menjadi tambahan ilmu pengetahuan dalam menumbuhkan dan mengembangkan keterampilan dalam suatu penelitian serta dapat menjadikan mitigasi kesulitan dalam melakukan sebuah penelitian.

1.5 Batasan Masalah

Dengan segala keterbatasan penulis maka ruang lingkup batasan masalah dalam penelitian ini meliputi : Membuat model struktur yang meliputi pondasi, sloof, kolom, balok, pelat, tangga, dan pelat dak.

- 1. Membuat model arsitektur yang meliputi pasangan dinding, *façade*/kulit luar, pintu, jendela, lantai, plafon, dll.
- 2. Membuat model MEP yang meliputi pemipaan, instalasi listik penerangan dan stop kontak,
- 3. Membuat analisa harga satuan pekerjaan (AHSP)
- 4. Jenis rumah yang diteliti pada perumahan tersebut adalah Type-100

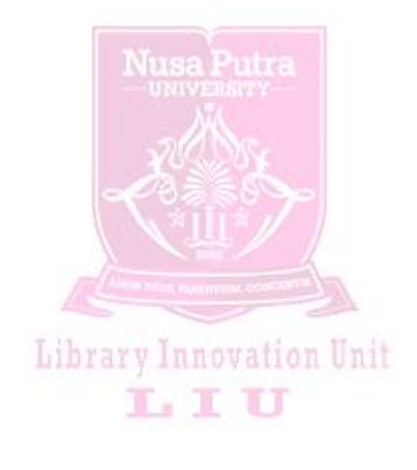

## **BAB V KESIMPULAN DAN SARAN**

## **5.1 Kesimpulan**

- 1. Berdasarkan hasil penelitian yang sudah dilakukan mengenai pemahaman penggunaaan aplikasi-aplikasi yang mendukung konsep BIM, bahwa untuk memahami penggunaan aplikasi-aplikasi yang mendukung konsep BIM bisa harus dilakukan secara terus-menerus dengan mencari informasi baik dari media *internet* maupun mengikukti pelatihan-pelatihan tentang penggunaan aplikasi-aplikasi yang mendukung konsep BIM.
- 2. Berdasarkan hasil penelitian menunjukan bahwa dengan menggunakan Metode *Building Information Modelling* (BIM) sangat memudahkan pekerjaan dalam hal integrasi dan kolaborasi antar *stakeholder*, mampu mempercepat pekerjaan dan mengurangi kesalahan di lapangan.
- 3. Berdasarkan hasil penelitian yang sudah dilakukan mengenai selisih perhitungan volume konvensional dengan volume *Quantity* Takeoff dengan menggunakan konsep BIM terdapat perbedaan sekitar 5%, maka kesimpulannya adalah bahwa dengan menggunakan konsep BIM dapat meningkatkan akurasi volume pekerjaan. Dan pada tiap-tiap pekerjaan memiliki selisih yang berbeda, untuk pekerjaan pondasi terdapat selisih sekitar 7%, pekerjaan *sloof* terdapat selisih sekitar 3%, pekerjaan kolom terdapat selisih sekitar 7%, perkerjaan terdapat selisih sekitar 1%, dan untuk pekerjaan pelat lantai terdapat selisih sekitar 2%.

## **5.2 Saran**

Dalam kaitan tentang saran skripsi penelitia membagi menjadi 2 jenis, aspek akademis dan aspek praktis, sedangkan sarannya adalah sebagai berikut :

1. Saran Akademis

Tentunya penulis menyadari jika dalam penyusunan skripsi di atas masih banyak terdapat kesalahan serta jauh dari kata sempurna. Penulis juga mengharapkan kritik dan saran dalam penulisan skripsi ini di kemudian hari. Adapun nantinya penulis akan segera melakukan perbaikan susunan makalah itu dengan menggunakan pedoman dari beberapa sumber dan kritik yang bisa membangun dari para pembaca.

- 2. Saran Praktisi
- a. Penggunaan Aplikasi

Dari data yang peneliti peroleh, banyal aplikasi yang mengusung konsep BIM, dan untuk penelitian selanjutnya dapat menggunakan aplikasi lain selain dari yang penulis teliti, agar dapat diketahui perbedaan persentase volume sebagai bahan perbandingan.

b. Penggunaan Dimensi

Untuk penelitian selanjutnya dapat ditambahkan dengan dimensi *Energy Analys sustainability* (6D), *Operations Maintenance* (7D) dan *Safety* (8), untuk melihat perubahan yang akan terjadi pada bangunan bila ketiga dimensi tersebut ditambahkan.

#### **DAFTAR PUSTAKA**

- [1] T. Kadri and R. D. H. Sugara, "Estimated budget construction housing using linear regression model easy and fast solutions accurate," in 2017 International Conference on Computing, Engineering, and Design (ICCED), 2017, pp. 1–6. Available at : Google Scholar
- [2] S. Fauzi, C. Suhendi, and L. O. Nelfia, "Perencanaan struktur rangka batang menggunakan metode *Building Information Modelling* (BIM) dan konvensional," J. TESLINK Tek. Sipil dan Lingkung., vol. 3, no. 2, pp. 62–73, 2021. Available at : Google Scholar
- [3] J. U. D. Hatmoko, M. A. Wibowo, F. Kristiani, R. R. Khasani, R. Fatmawati, and G. D. Sihaloho, "EDUKASI *BUILDING INFORMATION MODELLING*  (BIM) PADA KONTRAKTOR KECIL," J. Pasopati Pengabdi. Masy. dan Inov. Pengemb. Teknol., vol. 2, no. 3, 2020. Available at : Google Scholar
- [4] A. Huqban and C. Suhendi, "Analisis Keterlambatan Penyediaan Material Terhadap Ketepatan Waktu Pembangunan," J. TESLINK Tek. Sipil dan Lingkung., vol. 2, no. 1, pp. 35–43, 2020. Available at : Google Scholar
- [5] N. S. Nugroho, "Construction Time Determination Model, Automatically Detected Resource Needs Using Programs," Int. J. Innov. Technol. Explor. Eng., vol. 9, no. 9, pp. 161–171, 2020, doi: 10.35940/ijitee.i7036.079920. Available at : IJITEE
- [6] D. F. Paikun, S. M. Sholihah, U. Faisal, and T. Kadri, "Conceptual Estimation of Cost Significant Model on Shop-Houses Construction," 2019. Available at : Google Scholar
- [7] A. Aprilia, M. R. Siddiq, R. E. Hamdani, N. S. Nugroho, and J. Jasmansyah, "Regression Model of Shop-house Construction Costs and Percentage of Building Component Costs," in 2019 5th International Conference on Computing Engineering and Design (ICCED), 2019, pp. 1–6. Available at : Google Scholar
- [8] R. Minawati, H. P. Chandra, and P. Nugraha, "Manfaat Penggunaan Software Tekla *Building Information Modelling* (Bim) Pada Proyek Design-Build," Dimens. Utama Tek. Sipil, vol. 4, no. 2, pp. 8–15, 2017. Available at : Google Scholar
- [9] M. S. Alshabab, A. Vysotskiy, M. Petrichenko, and T. Khalil, "BIM-Based *Quantity* Takeoff in *Autodesk Revit* and Navisworks Manage," Proc. EECE 2019 Energy, Environ. Constr. Eng., vol. 70, p. 413, 2020. Available at : Google Scholar
- [10] A. S. Sastraatmadja, "Analisa (cara modern) Anggaran Biaya Pelaksanaan," Nova. Jakarta, p. 1, 2002. Available at : Google Scholar
- [11] D. Olsen and J. M. Taylor, "*Quantity Take-Off* using *Building Information Modelling* (BIM), and its limiting factors," Procedia Eng., vol. 196, pp. 1098– 1105, 2017. Available at : Google Scholar
- [12] M. S. Alshabab, A. E. Vysotskiy, T. Khalil, and M. V Petrochenko, "BIM-based *Quantity* takeoff," Stroit. Unikal'nyh Zdanij i Sooruz., no. 4, p. 124, 2017. Available at : Google Scholar
- [13] H. Mattern, M. Scheffer, and M. König, "BIM-based *Quantity Take-Off*," Build. Inf. Model. Technol. Found. Ind. Pract., vol. 4, no. 55, pp. 383–391, 2018, doi: 10.1007/978-3-319-92862-3\_23. Available at : Google Scholar
- [14] L. I. Septiliandri, "PERENCANAAN HOTEL 7 LANTAI BERBASIS METODE *BUILDING INFORMATION MODELLING* MENGGUNAKAN SOFTWARE *TEKLA STRUCTURESS* DAN TEKLA STRUCTURAL DESIGNER." Universitas 17 Agustus 1945 Surabaya, 2021. Available at : Google Scholar
- [15]B. W. Soemardi, "Studi Aplikasi Teknologi Building InformationModeling untuk Pra Konstruksi," 2014. Available at : Google Scholar
- [16] A. T. Baskoro, "Peran *Building Information Modelling* (bim) dalam pengendalian biaya pada pelaksanaan proyek konstruksi bangunan gedung." Universitas Pelita Harapan, 2021. Available at : Google Scholar
- [17] A. Suwarni and B. Anondho, "Perbandingan Perhitungan Volume Kolom Beton Antara *Building Information Modelling* (Bim) Dengan Metode Konvensional," JUTEKS J. Tek. Sipil, vol. 6, no. 2, pp. 75–83, 2021. Available at : Google Scholar
- [18] Y. Raflis and B. Endro, "Manfaat penggunaan *Building Information Modelling*  (BIM) pada proyek konstruksi sebagai media komunikasi stakeholders," Constr. Eng. Sustain. Dev., vol. 1, no. 02, 2018. Available at : Google Scholar
- [19]R. APRIANSYAH, "Implementasi Konsep *Building Information Modelling*  (BIM) Dalam Estimasi *Quantity Take-Off* Material Pekerjaan Struktural," 2021. Available at : Google Scholary Innovation Unit
- [20]R. Rayshanda, "Manfaat Penggunaan *Building Information Modelling* (BIM) Pada Proyek Konstruksi Sebagai Media Komunikasi Stakeholders," Indones. J. Constr. Eng. Sustain. Dev., vol. 1, no. 2, pp. 62–66, 2019. Available at : Google Scholar
- [21]I. K. Octavia, E. C. Tandoyo, P. Nugraha, and S. Lukito, "Perbandingan Aplikasi Program Microsoft Project dan Primavera dalam Penjadwalan Proyek Konstruksi," J. Dimens. Pratama Tek. Sipil, vol. 2, no. 2, 2013. Available at : Google Scholar